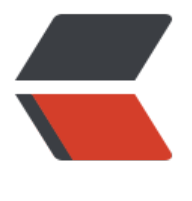

链滴

# CSS 布局 - [tab](https://ld246.com)le 居中显示

作者:Vanessa

- 原文链接:https://ld246.com/article/1562744725026
- 来源网站: [链滴](https://ld246.com/member/Vanessa)
- 许可协议:[署名-相同方式共享 4.0 国际 \(CC BY-SA 4.0\)](https://ld246.com/article/1562744725026)

2019-07-10

### **描述**

使用 display: table 在父元素中水平且垂直居中一个子元素 (flexbox 的一个替代方案).

#### **HTML**

```
<div class="container">
  <div class="center"><span>Centered content</span></div>
</div>
```
#### **CSS**

```
.container {
  border: 1px solid #333;
  height: 250px;
  width: 250px;
}
.center {
  display: table;
  height: 100%;
  width: 100%;
}
.center > span {
  display: table-cell;
  text-align: center;
  vertical-align: middle;
}
```
#### **Demo**

```
<iframe height="350" style="width: 100%;" scrolling="no" title="display-table-centering" src
"//codepen.io/vanessa219/embed/PrXrrX/?height=350&theme-id=dark&default-tab=result" 
rameborder="no" allowtransparency="true" allowfullscreen="true">
  See the Pen <a href='https://codepen.io/vanessa219/pen/PrXrrX/'>display-table-centering<
a> by Vanesssa
  (<a href='https://codepen.io/vanessa219'>@vanessa219</a>) on <a href='https://codepen.
o'>CodePen</a>.
</iframe>
```
## **说明**

- 1. 在 '.center' 中的 display: table 允许元素有 <table> HTML 元素的展现行为
- 2. '.center' 中的 100% 高度和宽度让元素填满他父元素内可用的空间
- 3. '.center > span' 中的 display: table-cell 允许元素有 <td> HTML 元素的展现行为
- 4. '.center > span' 中的 text-align: center 可以让子元素水平居中
- 5. '.center > span' 中的 vertical-align: middle 可以让子元素垂直居中

6. 外部的父元素(本例中的 '.container')必须有一个固定的高和宽

## **浏览器支持**

支持率:**100%** 支持情况: https://caniuse.com/#search=display%3A%20table

## **返回总目录**

每天 30 秒[系列之 CSS](https://caniuse.com/#search=display%3A%20table)